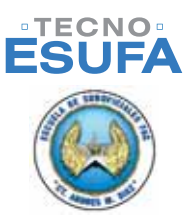

4 |

# **Modelo presentación artículos para la revista TECNOESUFA TÍTULO**

#### **TE. ERWIN ALFONSO SIERRA SALAZAR**

Candidato a Magíster en Ingeniería Industrial y Electrónica Pontificia Universidad Javeriana Escuela de Suboficiales "CT. Andrés M. Díaz" Escuadrón Investigación Madrid, Colombia

investigacion.academico@gmail.com

## **RESUMEN**

(Debe ir en Inglés y español) El formato actual proporciona algunas pautas para preparar los artículos que se publican en la revista TECNOESUFA: sobre resultados de investigación, y/o Experiencias en Desarrollo e Innovación Tecnológica. Este resumen no debe exceder de 200 palabras y debe indicar los objetivos principales de la investigación, describir la metodología empleada, resumir los resultados e indicar las conclusiones principales.

Incluya por favor las palabras claves apropiadas en su resumen orden alfabético, separado por comas.

## *Palabras claves*

Congreso, plantilla.

# **I. INTRODUCCIÓN**

Este documento de ejemplo está intencionado para servir como referente para la realización del artículo e informe científico de los avances o resultados de una investigación.

El artículo debe tener como mínimo 1.500 palabras en longitud y un máximo de 8 páginas en formato de doble columna. Para los contenidos no tratados en estas instrucciones, por favor referirse a los procedimientos de aplicaciones pasadas o a su editor de publicaciones.

Todos los artículos deben ser enviados electrónicamente en formato PDF. Realice su informe usando el tamaño de página carta.

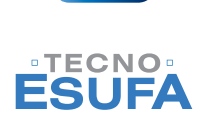

ESUPA

#### INSTITUCIONALES | 5

**ESTIN** 

Justifique sus columnas izquierdas y derechas. Utilice uno o dos espacios entre las secciones, el texto, las tablas o figuras, para ajustar la longitud de la columna.

En la última página de su artículo, trate de ajustar la longitud de las dos columnas para que sean del mismo tamaño. Utilice la separación por sílabas con guión automático y corrección de ortografía.

#### A. Título de la sub-sección aquí: Tablas y Figuras

Los **gráficos** deben ir en archivo eps, 600 dpi (1 bit/ muestra) para artes en línea (gráficos, tablas, dibujos o tablas) y a 300 dpi para las fotos e imágenes en escalas de grises.

Coloque las figuras y las tablas en la parte superior o inferior de las columnas. Evite colocarlas en el medio de columnas. Las figuras y las tablas grandes pueden atravesar ambas columnas.

Las leyendas de las figuras deben ir debajo de las estas; los nombres y leyendas de las tablas deben ir sobre las mismas. Evite colocar figuras y tablas antes de nombrarlas en el texto. Use la abreviatura "Fig." incluso al principio de la frase.

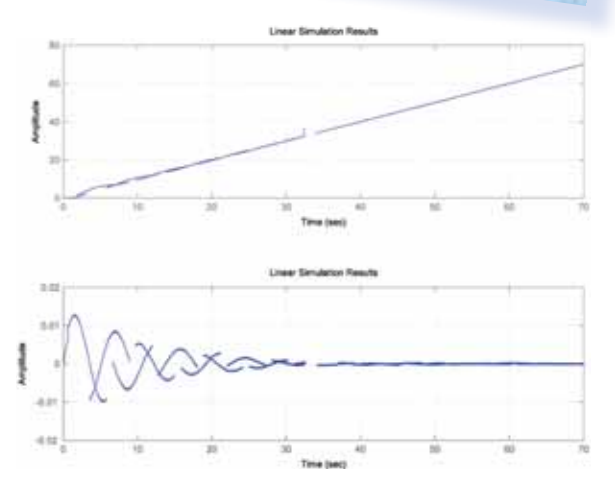

Fig. 1. Resultados de Simulación

1) **Citas:** enumere las citas consecutivamente en paréntesis cuadrados [1]. La puntuación de la frase va seguida a los paréntesis cuadrados [2]. Refiérase simplemente al número de referencia, ej [3]. No utilice: "Ref. [3]" o "referencia [3]".

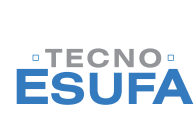

#### 6 | INSTITUCIONALES

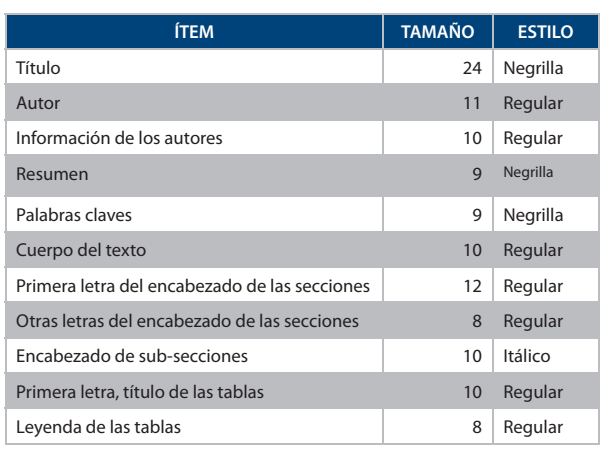

Tabla 1. Tamaño y estilos de las fuentes

Con excepción en el inicio de una frase: "La referencia [3] muestra….."

2) **Ecuaciones:** enumere las ecuaciones consecutivamente con el número de la ecuación en paréntesis alineado a la derecha, ejemplo (1). Para hacer sus ecuaciones más compactas, puede utilizar el símbolo de división ( / ), la función exponencial o exponentes apropiados.

Utilice guión grande en lugar del signo menos.

Use los paréntesis para evitar ambigüedades en los denominadores. Maneje la puntuación para las ecuaciones con comas, y puntos cuando sean parte de una frase, como en

*A=B (1)*

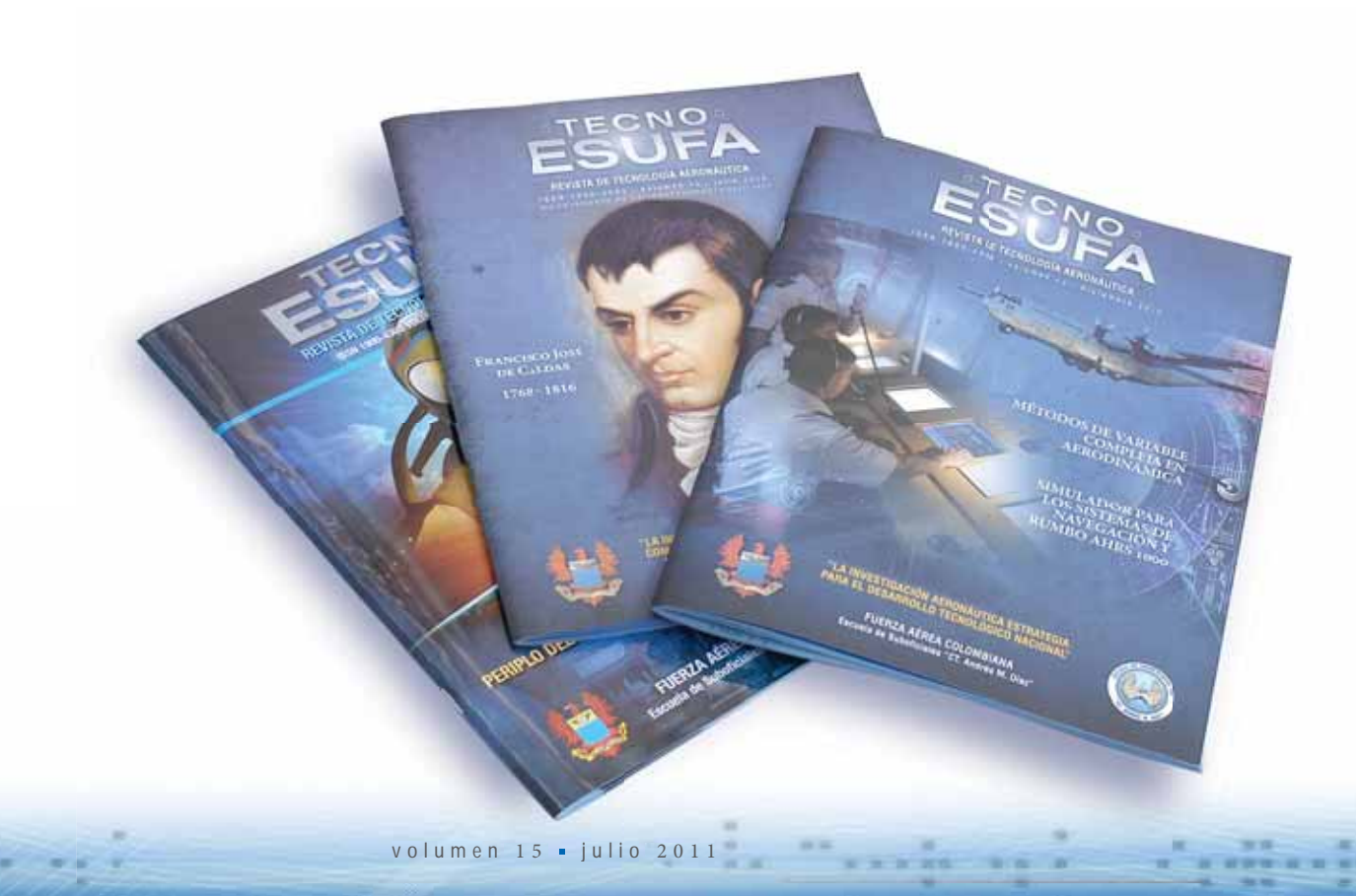

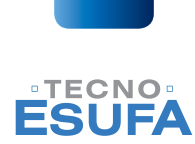

### INSTITUCIONALES | 7

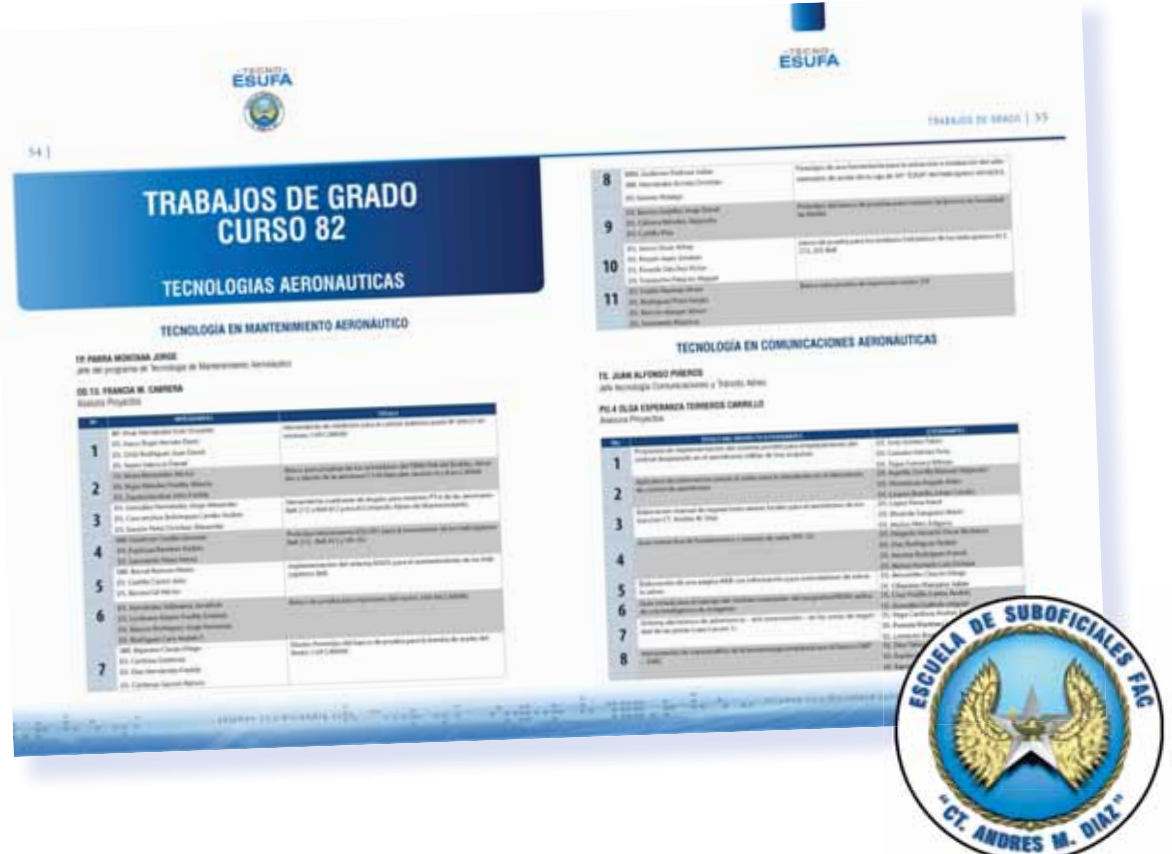

Asegúrese que los símbolos en su ecuación hayan sido definidos antes que la ecuación aparezca o inmediatamente después de ella. Refiérase a "(1)," no "Eq. (1)" o "ecuación (1)," excepto al inicio de una frase: "La ecuación (1) es ... "

## **II. CONCLUSIONES**

Las conclusiones acá.

### **RECONOCIMIENTOS**

Los Autores agradecen acá.

#### **REFERENCIAS**

- *[1] Smith J, Jones M Jr, Houghton L et al. (1999) Future of health insurance. N Engl J Med 965:325–329*
- *[2] South J, Blass B (2001) The future of modern genomics. Blackwell, London*

# **INFORMACIÓN DE AUTORES**

- Nombre Completo
- Afiliación
- Dirección Completa
- Números telefónicos o Fax
- Correo electrónico